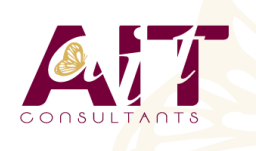

**SARL ONEO**  1025 rue Henri Becquerel Parc Club du Millénaire, Bât. 27 34000 MONTPELLIER **N° organisme : 91 34 0570434**

**Nous contacter : +33 (0)4 67 13 45 45 www.ait.fr contact@ait.fr**

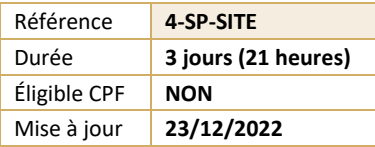

# **SharePoint 2019 - Administrateur de sites**

#### $\circledS$ **OBJECTIFS PÉDAGOGIQUES**

- Animer un site de collaboration d'équipes avec SharePoint
- Définir les listes, discussions et bibliothèques nécessaires à l'espace collaboratif
- Utiliser un navigateur ou les produits Office pour gérer le contenu du site
- Gérer des espaces de réunions , avec objectifs et compte-rendu
- Elaborer des enquêtes et de les dépouiller
- Gérer des bibliothèques de documents avec suivi des versions
- Etablir des alertes permettant de recevoir automatiquement des mails lors de certains événements
- Utiliser des composants spécifiques

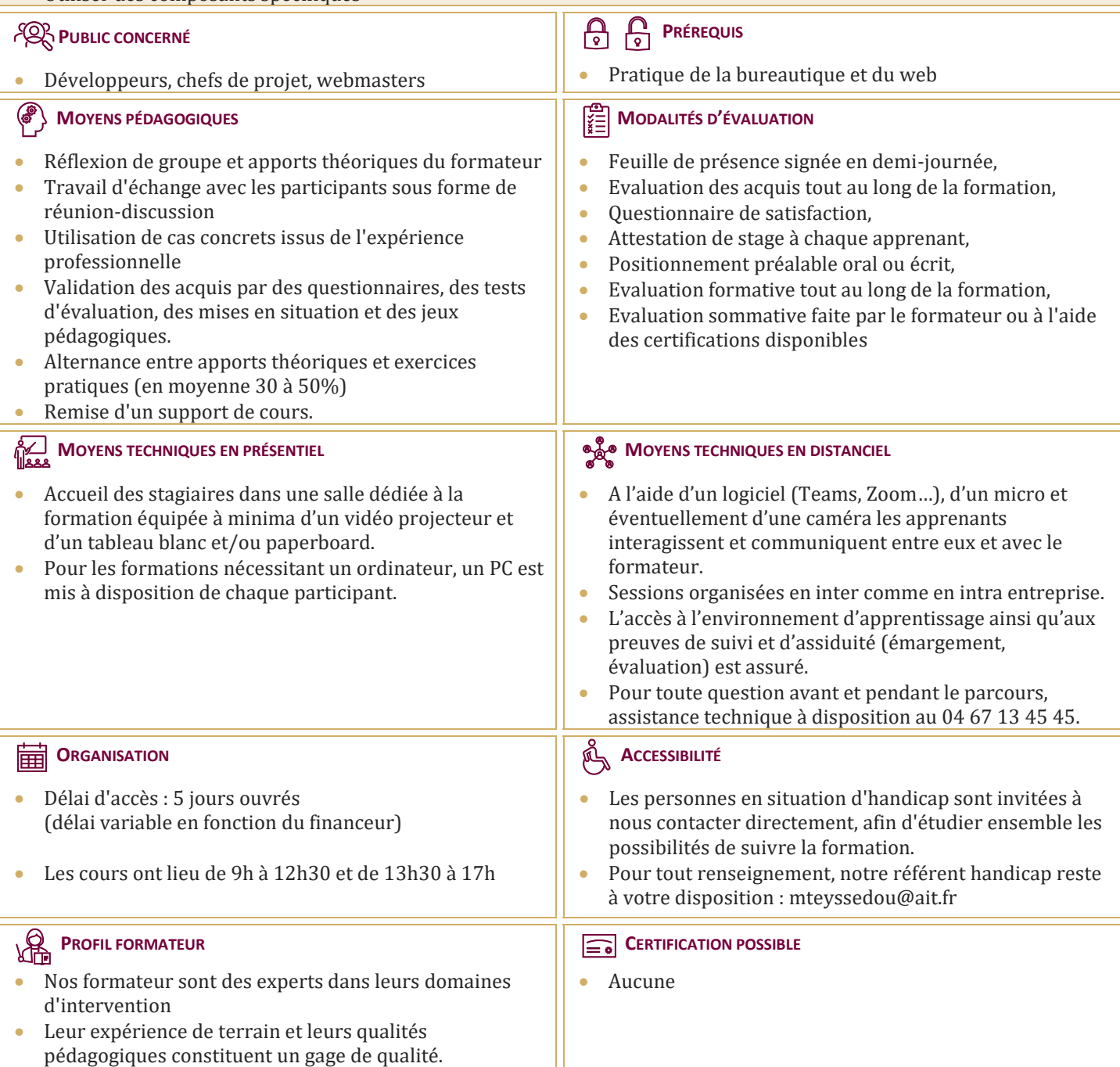

## **SharePoint 2019 - Administrateur de sites**

#### **PRÉSENTATION DE SHAREPOINT**

- □ Avant-propos
- $\Box$  Présentation des produits SharePoint
- $\Box$  Architecture et composants d'un site

#### **PARAMÉTRAGE D'UN SITE WSS**

- $\Box$  Choix des modèles
- $\Box$  Ajout/Suppression de Web parts
- $\Box$  Définition des participants
- Gestion des permissions par la définition des rôles

#### **ACCÈS AUX SITES**

- $\Box$  Accès depuis un navigateur
- $\Box$  Accès depuis Office
- Volet Office d'espaces de travail partagés
- Création d'objets WSS depuis Office
- $\Box$  Publication de formulaires Infopath

#### **GESTION DES LISTES**

- $\Box$  Types de listes
- Listes d'annonces
- $\Box$  Liste de liens hypertextes
- $\Box$  Liste de contact et liaison avec Outlook
- Liste de tâches et liaison avec Outlook
- $\Box$  Créer un modèle de liste

#### **GESTION DES DISCUSSIONS**

 $\Box$  Création et gestion des discussions

#### **ESPACES DE RÉUNIONS**

- $\Box$  Choix des Web parts
- $\Box$  Planifier une réunion
- $\Box$  Inviter des participants

#### **GESTION DES ENQUÊTES**

- $\Box$  Demander et paramétrer une enquête
- $\Box$  Répondre à une enquête
- $\Box$  Dépouiller les résultats

#### **BIBLIOTHÈQUES DE DOCUMENTS**

- $\Box$  Notion d'extraction/archivage/publication
- $\Box$  Créer une bibliothèque
- $\Box$  Type de document par défaut
- $\Box$  Activer la gestion des versions
- $\Box$  Bibliothèques d'images
- $\Box$  Bibliothèques de formulaires Infopath
- Modes d'affichage et filtrage
- $\Box$  Télécharger un document
- $\Box$  Envoyer un document par Outlook
- □ Créer un modèle de bibliothèques

### **GESTION DES ALERTES**

- $\Box$  Alertes par messagerie
- $\Box$  S'abonner aux modifications d'une liste ou bibliothèque de documents
- $\Box$  Abonner un membre

#### **COMPOSANTS SPÉCIFIQUE**

- $\Box$  La recherche dans SharePoint
- $\Box$  Services Excel (publication de données Excel)
- $\Box$  Centres de rapports
- $\Box$  Tableaux de bords
- $\Box$  Divers